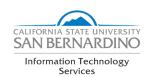

## **Manager Telecommute Preparedness Checklist**

ITS has a variety of tools and resources to help in the event that a full or partial campus closure occurs. This checklist should help you start the planning process for your team to work remotely. Please contact the Technology Support Center to help with support and training. ITS will be posting additional resources via the campus COVID-19 page and on <a href="https://support.csusb.edu">https://support.csusb.edu</a>.

| Remote-Ready Checklist                                          |                                                                       |                                                                                                    |                         |                                                                      |
|-----------------------------------------------------------------|-----------------------------------------------------------------------|----------------------------------------------------------------------------------------------------|-------------------------|----------------------------------------------------------------------|
| Access to reliable Internet, web browser                        |                                                                       |                                                                                                    |                         |                                                                      |
| Review CSUSB Safeguarding Confidential Information Standard     |                                                                       |                                                                                                    |                         |                                                                      |
| Using a University-owned laptop or                              | devices:                                                              | Using home computer to remote into work desktop:                                                                                                    |                         |                                                                      |
| ☐ Authenticate via DUO from off campus (if applicable)          |                                                                       | ☐ Keep work desktop powered on                                                                                                    |                         |                                                                      |
| Have Global Protect VPN installed                               |                                                                       | Request Remote Desktop access through TSC                                                                                                    |                         |                                                                      |
| Can access MyCoyote, Office 365, Zoom, WebVPN                   |                                                                       | ☐ Enroll in DUO recommended ( <a href="https://www.csusb.edu/duo">https://www.csusb.edu/duo</a> ) ☐ Authenticate via DUO from off campus (if applicable) |                         |                                                                      |
|                                                                 |                                                                       | Can access MyCoyote, Office 365, Zoom, WebVPN                                                                                                    |                         |                                                                      |
| Can access imposy.                                              |                                                                       |                                                                                                    | ote, oee 303, 200, west |                                                                      |
| Communication & Collaboration                                   | Security                                                              |                                                                                                    | Criti                   | cal Functions & Services                                             |
| Identify a central location for storing campus closure planning | Check to make sure your DUO authentication works from off             |                                                                                                    |                         | Identify what tool(s) you need to perform critical functions and     |
| documents (e.g. OneDrive and Google Drive)                      | campus  Have Antivirus                                                | s software on                                                                                                    |                         | services Identify service(s) that requires                           |
| Make sure you have staff guidelines                             | devices (Available from ITS                                           |                                                                                                    | Ш                       | staff to be on campus                                                |
| for working remotely  Create a staff contact list               | website)                                                              |                                                                                                    |                         | Identify which of your service(s) will not be available while campus |
| Identify staff supporting essential                             |                                                                       |                                                                                                    |                         | is closed                                                            |
| functions/services                                              |                                                                       |                                                                                                    |                         | Test remote access to critical                                       |
| Make sure you updated your email groups for all of your teams   |                                                                       |                                                                                                    |                         | tools and/or applications  Make sure you have a plan to              |
| If you have a shared email account,                             |                                                                       |                                                                                                    | Ш                       | address staff shortages                                              |
| you will need to set up for remote                              | Phone & Voicemail                                                     |                                                                                                    | Process & Procedures    |                                                                      |
| access  Choose a collaboration tool (e.g.                       | Know how to                                                           | access and<br>oicemail setting                                                                                                    |                         | Complete Telecommuting Agreement                                     |
| Teams, Slack)                                                   | remotely                                                              | orderman setting                                                                                                    |                         | Consider a fillable PDF form and                                     |
| Choose a tool to host meetings (e.g. Zoom, Teams)               | <ul><li>Assign a person to retrieve voicemail messages from</li></ul> |                                                                                                    |                         | email delivery for any process                                       |
| Develop a vendor contact list if                                | department m                                                          | _                                                                                                    |                         | that requires paper form  Consider developing a mitigation           |
| applicable and share it                                         | forward to a m                                                        |                                                                                                    |                         | plan for any process that requires                                   |
| Update your personal contact information in PeopleSoft          | Request forwa                                                         |                                                                                                    |                         | printing                                                             |
|                                                                 | -                                                                     | rding your desk                                                                                                    | Ш                       | Make sure you are aware of the campus equipment check-out            |
|                                                                 | phone to a mo                                                         | bile number                                                                                                    |                         | process and procedures                                               |
|                                                                 | <ul><li>Determine if y headsets</li></ul>                             | ou need                                                                                                    |                         | Make sure you can access necessary work files and                    |
|                                                                 | neausets                                                              |                                                                                                    |                         | documents from off campus,                                           |
|                                                                 |                                                                       |                                                                                                    |                         | including paper documents                                            |